## Video Chameleon NTSC/PAL Conversion

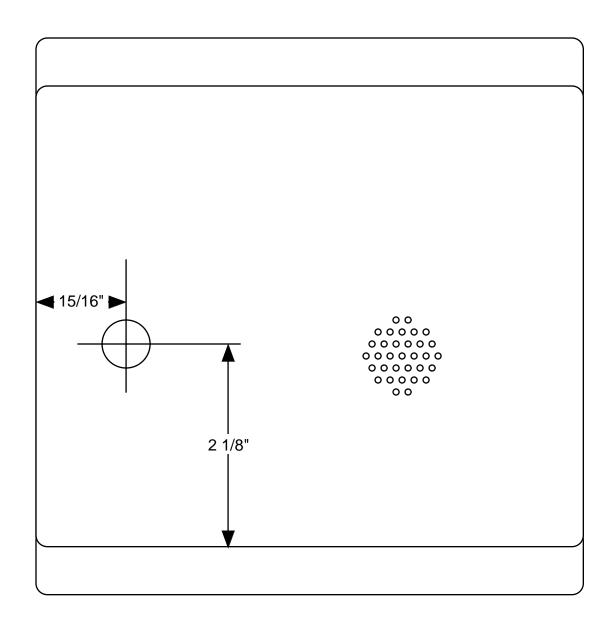

- 1) Peel back 'Video Chameleon Label.
- 2) Drill a 1/2" hole through the top of the case where shown. Careful! Components are about 1/8" below the case top.
- 3) Install jumper plug across 'p' pins for PAL, remove jumper plug for NTSC.

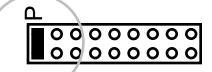

for 'PAL'

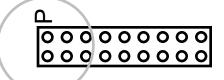

for 'NTSC'

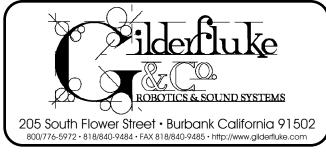